## **MetaQuotes Language 4**

**MetaQuotes Language 4 (MQL 4)** este un nou limbaj integrat pentru programarea strategiilor de tranzactionare. Acest limbaj pemite crearea propriului Expert Advisors care executa procesul de management al procesului de tranzactionare in mod automat si se potriveste perfect pentru implementarea propriilor strategii de tranzactionare. Puteti de asemenea sa va creatii proprii Custom Indicators (indicatori proprii), Scripts (scripturi)si Libraries (biblioteci) de functii cu ajutorul MQL4.

Un numar mare de functii necesare analizei cotatiilor trecute si prezente, aritmeticii de baza si operatiilor logice este inclus in structura MQL4. De asemenea sunt si indicatori de baza integrati, cat si comenzi de plasare si control a acestora.

MetaEditor 4 IDE (Integrated Development Environment) care evidentiaza diferite constructii ale MQL 4 este utilizat pentru a scrie codul de program. Acesta ajuta utilizatorii sa se orienteze in sistemul expert de text cu mai multe usurinta. Folosim MetaQuotes Language Dictionary ca baza de informatii pentru MQL 4. Un ghid succint cuprinde functii impartite pe categorii, operatii, cuvinte rezervate si alte constructii lingvistice si permite gasirea descrierii fiecarui element folosit.

Programele scrise in **MetaQuotes Language 4** au diferite proprietati si scopuri:

- **Expert Advisors** este un sistem de tranzactionare mecanic (mechanical trade system -MTS) conectat la un anumit scenariu. Advisor-ul nu doar va poate informa despre posibilitatea de a face o tranzactie ieftina, cat si poate efectua tranzactii in contul de tranzactionare in mod automat si le poate directiona direct la serverul de tranzactionare. Precum cele mai multe sisteme de tranzactionare, terminalul MetaTrader 4 permite testarea strategiilor cu date istorice afisand pe grafic locurile in care tranzactiile intra si ies.
- **Custom Indicators** (indicatori proprii)este un analog al unui indicator tehnic. Cu alte cuvinte, Custom Indicators permite crearea de indicatori tehnici in plus fata de cei deja integrati in terminalul MetaTrader 4. La fel ca si indicatorii integrati, acestia nu pot efectua tranzactii in mod automat, ci sunt indreptati inspre implementarea functiilor analitice.
- **Scripts** (scripturi) sunt programe destinate unei singure executii a aceleiasi actiuni. Spre deosebire de Expert Advisors, scripturile nu merg in directia miscarii pretului si nu au acces la functiile indicator.
- **Libraries** (biblioteci) sunt biblioteci de functii ale utilizatorului une blocurile de date ale programelor utilizatorului folosite frecvent sunt stocate.

**Avertisment:** Toate drepturile asupra acestor materiale apartin **MetaQuotes Software Corp**. Copierea sau retiparirea integrala sau partiala a acestor material este interzisa.

## **Sintaxa**

## **Format**

Simbolurile spatii, taburi, liniile si simbolurile grafice pot fi folosite ca separatoare. Puteti folosi oricate asemenea simboluri in loc de unul. Pentru ca textul sa fie mai usor de citit ar trebui sa folositi simbolurile tab.

## **Comentarii**

Comentariile multilinie incep cu simboluri /\* si se incheie cu simbolurile \*/. Astfel de comentarii nu pot fi suprapuse.

Comentariile simple incep cu simbolurile //, se incheie cu simbolul unei noi linii si pot fi suprapuse in comentarii multilinie.

Comentariile sunt permise acolo unde sunt posibile spatii goale si permit orice numar de spatii.

## *Exemple:*

```
// comentariu simplu
```

```
/* comentariu 
    multi linie // nested single comment
*/
```
#### **Identificatori**

Identificatorii sunt folositi ca nume de variabile, functii si tipuri de date. Lungimea unui identificator nu poate depasi 31 de caractere.

Simbolurile care pot fi utilizate: 0-9, litere latine cu majuscule si litere mici a-z, A-Z (recunoscute ca simboluri diferite), simbolul de subliniat (). Primul simbol nu poate fi o cifra. Identificatorul nu poate sa coincida cu niciun cuvant rezervat.

## *Exemple:*

NUME1 nume1 Total\_5 Hartie

## **Cuvinte rezervate**

Identificatorii listati mai jos reprezinta cuvinte fixe rezervate. Fiecaruia dintre ele i s-a atribuit o anume actiune si nu poate fi folosit in alte scopuri:

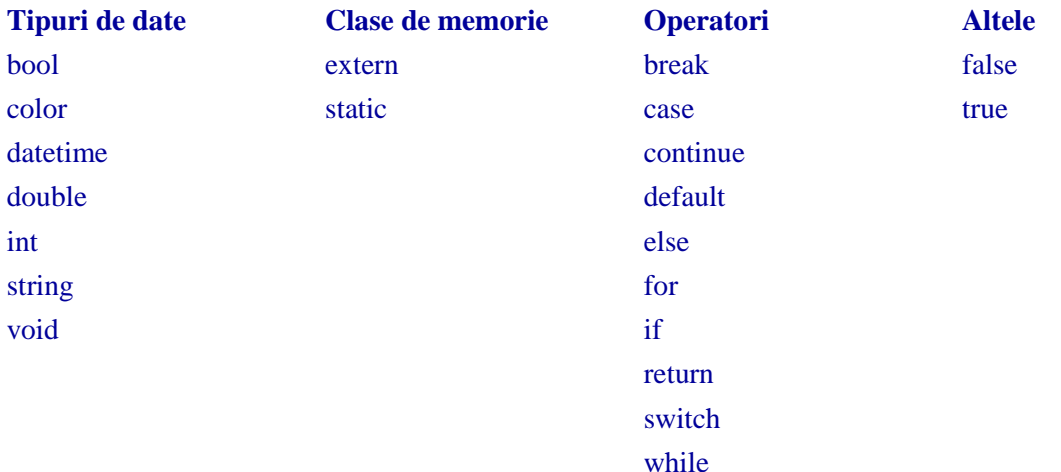

## **Tipuri de date**

Principalele tipuri de date sunt:

 $\bullet$  Integer (int) (unitare)

- Boolean (bool) (obiective)
- String (string) (Vector)
- Floating-point number (double) (numar floating-point)
- Color (color) (culoare)
- Datetime (datetime) (data si timp)

Utilizam tipurile Color si Datetime numai pentru a facilita vizualizarea si introducerea acelor parametri pe care i-am setat pentru proprietatile expert advisor sau tabul indicatorul propriu "Input parameters". Datele tipurilor Color si Datetime sunt reprezentate ca valori unitare.

Folosim transformarea tipului implicit. Prioritatea tipurilor in cadrul unei transformari in ordine crescatoare este urmatoarea:

int (bool,color,datetime); double; string;

Inainte de executarea de operatii (cu exceptia operatiei desemnate) datele sunt transferate unui tip de precizie maxima, iar inaintea operatiunilor desemnate, tipului unitare.

#### **Constante unitare**

**Decimal:** numere de la 0 la 9; Zero nu poate fi prima cifra. *Exemple:*

12, 111, -956 1007

**Hexadecimal:** numere de la 0 la 9, litere a-f sau A-F sa reprezinte valorile 10-15; acestea incep cu 0x sau 0X.

*Exemple:*

0x0A, 0x12, 0X12, 0x2f, 0xA3, 0Xa3, 0X7C7

Constantele unitare pot lua valori de la -2147483648 la 2147483647. Daca o constanta iese din acest interval, rezultatul nu este definit.

#### **Constante literale**

Orice caracter singur intre ghilimele simple sau un cod ASCII hexadecimal al unui caracter care arata in felul '\x10' este o constanta de caracter a unui tip unitar. Anumite caractere precum ghilimele simple ('), ghilimele duble ("), semnul intrebarii (?), bara inversa (\) si caractere control pot fi reprezentate printr-o combinatie de caractere incepand cu bara inversa (\) conform cu tabelul urmator:

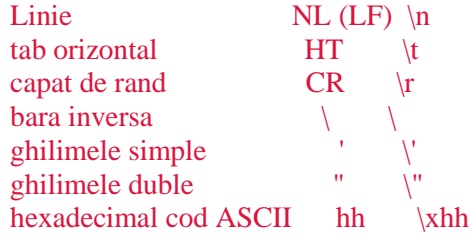

Daca un caracter, altul decat cel listat mai sus, urmeaza barei inverse, rezultatul nu este definit.

*Exemple:* int  $a = 'A';$ int  $b = '\$$ :

int  $c = '©'$ ; // code 0xA9 int d =  $\kappa$ EA'; // symbol code  $\mathbb{R}$ 

#### **Constante Boolean**

Constantele Boolean pot avea valoarea adevarat sau fals, reprezentarea lor numerica este 1, respectiv, 0. Putem folosi si sinonimele True si TRUE (adevarat), False si FALSE (fals).

*Exemple:* bool  $a = true$ ; bool  $b = false$ ; bool  $c = 1$ ;

#### **Constantele numar cu punct plutitor**

Constantele cu punt plutitor constau intr-o parte unitara, un punct (.) si o parte de fractie. Partile unitare si fractionale sunt o succesiune de numere decimale. O parte neimportanta a partii fractionale poate fi absenta.

#### *Exemple:*

double  $a = 12.111$ ; double  $b = -956.1007$ ; double  $c = 0.0001$ ; double  $d = 16$ ;

Constantele cu punct plutitor pot lua valori de la 2.2e-308 la 1.8e308. Daca o constanta iese din acest interval, rezultatul nu este definit.

#### **Constantele vector**

Constanta vector este o succesiune de caractere cod-ASCII intre ghilimele duble: "Character constant". O constanta vector este o multitudine de caractere incadrate in ghilimele. Este de tipul vectorial. Fiecare constanta vectoriala, chiar daca este identica cu o alta constanta vectoriala, este salvata intr-un alt loc in memorie. Daca aveti nevoie sa inserati ghilimele duble (") intr-o linie, trebuie sa puneti o bara inversa (\) inaintea lor. Puteti insera orice constanta cu caracter special in linie daca acesta are o bara inversa (\) inaintea lui. Lungimea unei constante vector este intre 0 si 255 de caractere. In cazul in care constanta vector este mai lunga, caracterele in plus din drepta sunt respinse.

```
Exemple:
 "This is a character string"
 "Copyright symbol \t\xA9"
 "this line with LF symbol \n"
 "A" "1234567890" "0" "$"
```
#### **Constante culoare**

Constantele culoare pot fi reprezentate in trei moduri: prin reprezentarea caracterului; prin reprezentarea unitara; prin nume (numai pentru culori concrete Web).

Reprezentarea caracterului consta in patru parti care reprezinta gradul de valori numerice ale celor trei culori principale – rosu, verde si albastru. Constanta incepe cu simbolul C si este intre ghilimele simple. Gradul valorilor numerice ale componentei culoare variaza in intervalul 0-255.

Repezentarea valorica unitara este scrisa in forma unui numar hexadecimal sau decimal. Un numar hexadecimal arata ca 0x00BBGGRR unde RR este gradul componentei de culoare rosie, GG – pentru culoarea verde si BB – pentru culoarea albastra. Constantele decimale nu se reflecta direct in RGB. Ele reprezinta valoarea decimala a reprezentarii decimale unitare.

Culorile concrete refleca asa-numitul set de culori Web.

#### *Exemple:*

// constante simbol C'128,128,128' // gri C'0x00,0xFF,0xFF' // albastru // culoarea numita Rosu Galben Negru // reprezentarea valorii unitare  $0x$ FFFFFF $\frac{1}{2}$  // alb 16777215 // alb 0x008000 // verde 32768 // verde

#### **Constante data si timp**

Constantele data si ora pot fi reprezentate printr-o linie caracter constand in 6 parti cu valori pentru an, luna, zi, ora, minute si secunde. Constanta este incadrata de ghilimele simple cu caracterul D. Constantele data si timp pot varia de la Ian 1, 1970 pana la Dec 31, 2037.

*Exemple:*

D'2004.01.01 00:00' // Anul Nou D'1980.07.19 12:30:27' D'19.07.1980 12:30:27' D'19.07.1980 12' //egal cu D'1980.07.19 12:00:00' D'01.01.2004' //egal cu D'01.01.2004 00:00:00' D'12:30:27' //egal cu D'[compilatie data] 12:30:27' D'' //egal cu D'[compilatie data] 00:00:00'

## **Operatii & Expresii**

#### **Expresii**

O expresie consta intr-unul sau mai multi operanzi si caractere de operare. O expresie poate fi scrisa pe mai multe randuri.

#### *Exemplu::*

a++;  $b = 10$ ;  $x = (y * z)/w$ ;

*Nota:* O expresie care se termina cu punct si virgula este un operator.

#### **Operatii aritmetice**

Suma de valori  $i = j + 2$ ; Diferenta de valori  $i = j - 3$ ;

**MetaTrader** este proprietatea **MetaQuotes Software Corp** http://www.metaquotes.net/experts/mql4

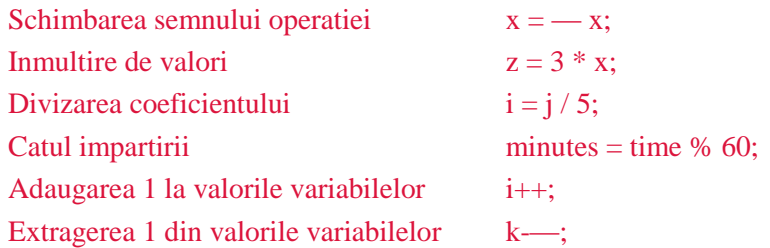

Operatiunile de adaugare si extragere a 1 nu pot fi integrate in expresii.

```
Exemplu:
 int a=3;
 a++; // expresie valida
 int b=(a++)*3; // expresie invalida
```
#### **Operatia de atribuire**

*Nota:* Valoarea expresiei care contine aceasta operatie este valoarea operandului ramas urmat de caracterul de legatura.

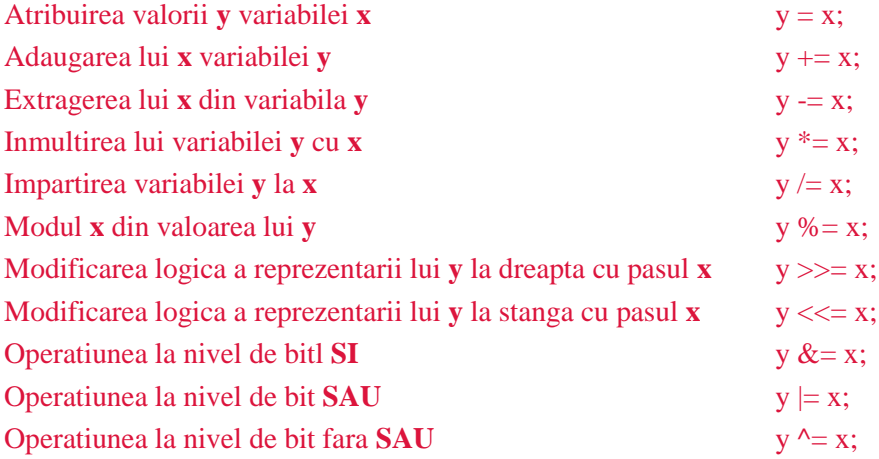

*Nota*: Poate fi doar o singura operatie de atribuire in expresie. Puteti implementa operatiuni la nivel de bit doar cu numere unitare. Operatiunea de modificare logica foloseste valorile lui x pentru mai putin de 5 cifre binare. Cifrele mai mari sunt respinse, ca atare modificare este doar pentru intervalul de pasi 0-31. Pentru operatiunea %= semnul rezultatului este egal cu semnul numarului impartit.

#### **Operatiuni de relatie**

Valoarea logica FALSE este reprezentata cu valoarea unitara zero, in timp ce valoarea logica TRUE este reprezentata cu orice valoare in afara de zero.

Valoarea expresiilor care contin operatii de relatie sau operatii logice ese 0 (FALSE) sau 1 (TRUE).

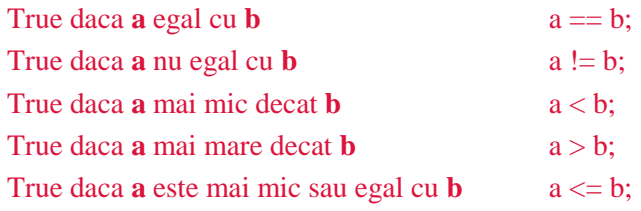

True daca **a** este mai mare sau egal cu **b**  $a \ge b$ ;

Doua numere cu punct plutiror ne-normalizate nu pot fi legate prin operatiile == sau !=. Pentru acest scop este necesara extragerea unuia din celalalt si rezultatul normalizat sa fie comparat cu zero.

#### **Operatii Boolean**

Operandul negatiei NU (!) trebuie sa fie de tip aritmetic; rezultatul este egal cu TRUE (1) daca valoarea operandului este FALSE (0); rezultatul este egal cu FALSE (0) daca operandul eeste diferit de FALSE (0).

```
// True daca a este false.
if(!a)Print("not 'a"');
```
Expresia logica OR (||) a valorilor x si y. Valoarea expresiei este TRUE (1) daca x sau y sunt TRUE. In alt caz, valoarea expresiei este FALSE (0).

```
Exemplu:
 if(x<k || x>l)
```

```
Print("out of range");
```
Expresia logica AND (&&) a valorilor x si y. Valoarea expresie este TRUE (1) daca valorile x si y sunt TRUE. In alt caz, valoarea expresiei este FALSE (0).

```
Exemplu:
```

```
if(p!=x \&& p>y)
 Print("TRUE");
n_{++};
```
#### **Operatii la nivel de bit**

Complementul valorilor variabile. Valoarea expresiei contine 1 in toate cifrele unde n contine 0; valoarea expresiei contine 0 in toate cifrele unde n contine 1.

 $b = -n$ ;

Reprezentarea in codul binar a lui x este mutata la drepta cu y cifre. Mutarea la drepta este o modificare logica, bit-ii ramasi liberi de la stanga vor fi inlocuiti cu zerouri.

#### *Exemplu:*

 $x = x \gg y$ ;

Reprezentarea in codul binar a lui x este mutata la stanga cu y cifre; bit-ii ramasi liberi de la dreapta vor fi inlocuiti cu zerouri.

#### *Exemplu:*

 $x = x \ll y;$ 

Operatia la nivel de bit SI a reprezentarilor lui x si codate binar. Valoarea expresiei contine 1 (TRUE) in toti bit-ii unde atat x cat si y nu sunt egali cu zero; valoarea expresiei contine 0 (FALSE) in toti ceilalti biti.

> **MetaTrader** este proprietatea **MetaQuotes Software Corp** http://www.metaquotes.net/experts/mql4

# *Exemplu:*

 $b = ((x \& y) != 0);$ 

Operatia la nivel de bit SAU a reprezentarilor lui x si y codate binar. Valoarea expresiei contine 1 (TRUE) in toti bit-ii unde unul dintre x sau y nu este egal cu zero; valoarea expresiei contine 0 (FALSE) in toti ceilalti biti.

#### *Exemplu:*  $b = x \mid y;$

Operatia la nivel de bit FARA SAU a reprezentarilor lui x si y codate binar. Valoarea expresiei contine 1 (TRUE) in toti bitii unde x si y au valori binare diferite; valoarea expresiei contine 0 (FALSE) in toti ceilalti biti.

*Exemplu:*

 $b = x \wedge y$ ;

*Nota*: Operatiile la nivel de bit se executa numai cu unitari.

#### **Alte operatii**

Indexarea. La adresarea matricei elementului i, valoarea expresiei este egala cu variabila de sub numarul i.

*Exemplu:*  $arrav[i] = 3$ ; //Atribuie valoarea 3 elementului matrice cu indicele i. //Nu uitati ca primul element din matrice //este descris cu expresia de matrice [0].

Apelul functiei cu argumente x1,x2,…,xn. Expresia accepta valoarea returnata de functie. Daca valoarea returnata este de tip nul, nu puteti plasa o astfel de functie de apel in operatia de atribuire. Nu uitati ca expresiile x1,x2,…,xn vor fi executate in aceasta ordine.

*Exemplu:* double SL=Ask-25\*Point; double TP=Ask+25\*Point; int ticket=OrderSend(Symbol(),OP\_BUY,1,Ask,3,SL,TP, "My comment",123,0,Red);

Operatiunea "virgula" este executata de la stanga la dreapta. O pereche de expresii separate de virgula este calculata de la stanga la dreapta cu o stergere secventiala a valorii expresiei de la stanga. Toate efectele secundata ale calcularii expresiei de la stanga vor aparea inainte de calcularea expresiei de la dreapta. Tipul si valoarea rezultatului coincide cu tipul si valoarea expresiei de la dreapta.

#### **Reguli de prioritate**

Fiecare grup de operatii din tabel are aceeasi prioritate. Cu cat este mai mare prioritatea, cu atat este mai inalta pozitia in grupul din tabel. Ordinea de executie determina gruparea operatiilor si operanzilor.

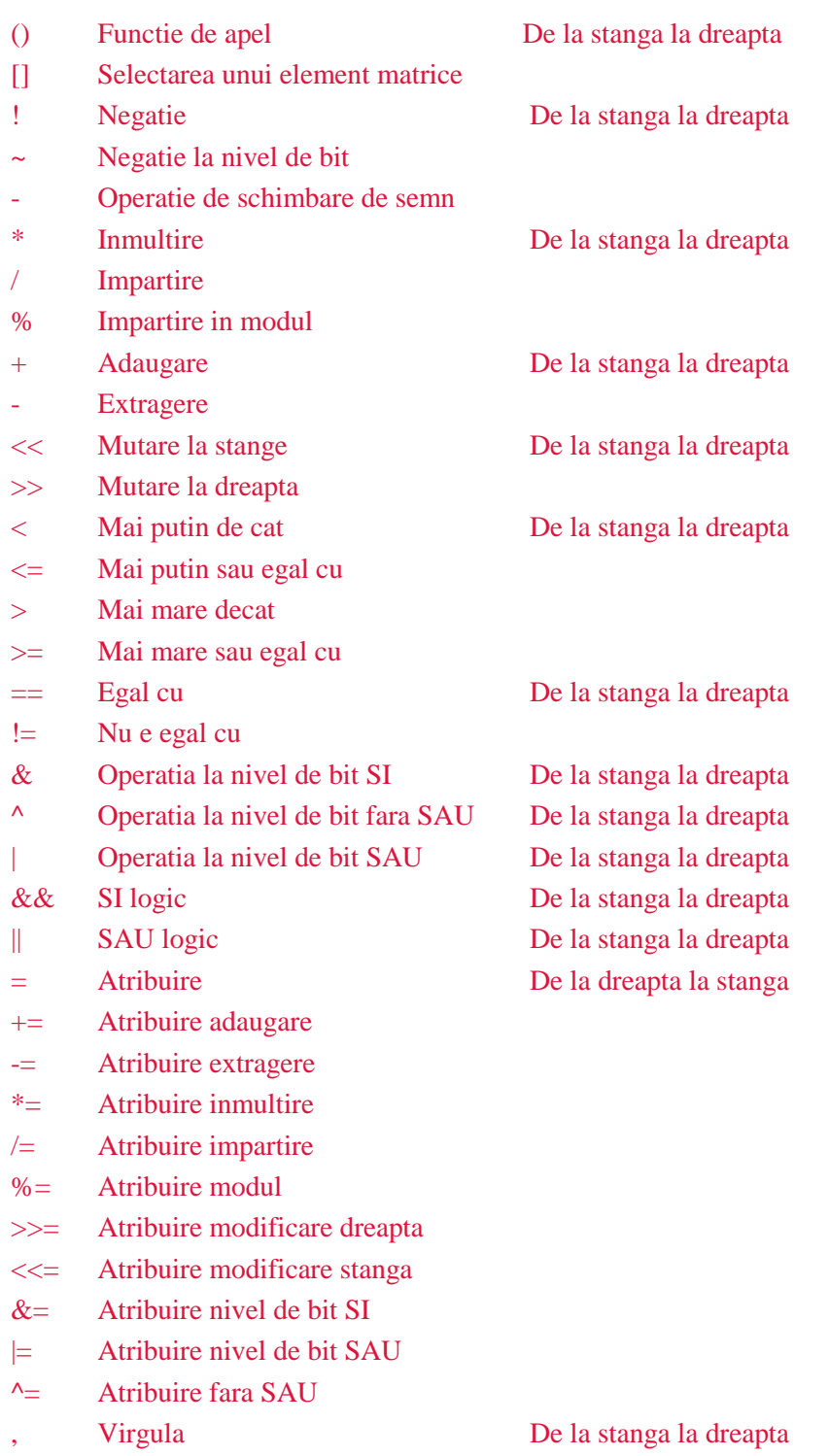

Utilizati parantezele pentru a schimba ordinea de executare a operatiilor.

## **Operatori**

#### **Format si inserare**

Format. Un operator poate ocupa unul sau mai multe randuri. Doi sau mai multi operatori pot fi situati pe acelasi rand.

Inserare. Operatorii de control al ordinii executarii (*if, if-else, switch, while* si *for*) pot fi inserati unul in celalalt.

#### **Operator compus**

Un operator compus (un bloc) consta intr-unul sau mai multi operatori de orice tip aflati intre acolade { }. Acolada care se inchide nu trebuie urmata de punct si virgula (;).

*Exemplu:*

```
if(x == 0)\left\{ \right.x=1; y=2; z=3;
  }
```
#### **Operator expresie**

Orice expresie urmata de punct si virgula (;) este un operator. Iata cateva exemple de operatori expresie

#### **Operator de atribuire**

#### *Identificator=expresie;*

Puteti folosi un operator de atribuire intr-o expresie doar o singura data.

```
Exemplu:
 x=3:
 y=x=3; // error
```
#### **Operatorul functie de apel**

*Nume\_functie (argument1,…, argumentN);*

*Exemplu:* fclose(file);

#### **Operator nul**

Consta doar intr-un punct si virgula (;). Utilizat pentru a indica corpul nul al unui operator control.

#### **Operator Break**

Operatorul *break* ;termina executarea operatorului cel mai apropiat inserat in exterior *switch, while* sau *for*. Controlul este dat operatorului care urmeaza celui incheiat. Unul dintre scopurile acestui operator este sa incheie executia in bucla atunci cand o anumita valoare este atribuita unei variabile.

```
Exemplu:
 for(i=0;i< n;i++)if((a[i]=b[i]) == 0)break;
```
#### **Operatorul Continue**

Operatorul *continue*; Operatorul da control celui mai apropiat operator din ciclu de la exterior *while* sau *for*, pentru urmatoare iteratie. Scopul acestui operator este opus celui break.

```
Exemplu:
  for(int i=0,int k=9;i<10; i++, k--)
   {
   if(a[i]!=0) continue;
   a[i]=b[k];}
```
#### **Operator Return**

Operatorul return; operatorul incheie executia functiei curente si intoarce controlul programului in asteptare.

Un return (expresie); operaturlui incheie executia functiei curente si intoarce controlul programului in asteptare impreuna cu valoarea expresiei. Operatorul expresie este intre paranteze. Expresia nu trebuie sa contina un operator atribuit.

#### *Exemplu:*  $return(x+y);$

Functiile void trebuie completate prin "return;" – operator fara expresie.

*Exemplu:* return;

Inchiderea acoladei functiei presupune realizarea implicita a operatorului return fara expresie.

#### **Operatorul conditional if**

*if (expresie) operator;*

Daca expresia este adevarata, operatorul este executat. Daca expresia este falsa, controlul este dat expresiei ce urmeaza operatorului.

#### *Exemplu:*

 $if(a=\equiv x)$  $temp*=3$ : temp=MathAbs(temp);

#### **Operatorul conditional if-else**

*if (expresie) operator1*

## *else*

*operator2*

Daca expresia este adevarata, operator1 este executat si controlul este dat operatorului care urmeaza dupa operator2 (operator2 nu este executat). Daca expresia este falsa, operator2 este executat.

Partea "else" a operatorului "if" poate fi omisa. Asadar, pot aparea ambiguitati in cadrul operatorilor inserati "if" care au omisa partea "else". Daca se intampla asta, "else" se adreseaza celui mai apropiat operator "if" din blocul care nu are o parte "else".

#### *Exemplu:*

```
// Partea "else" se refera la al doilea operator "if":
if(x>1)if(y==2)z=5;
else z=6;
// Partea "else" se refera la primul operator "if":
if(x>l)
```

```
{
if(y==2)z=5;
}
```

```
else z=6:
```

```
// Operatori inserati
if(x=='a')y=1;
else if(x == b'){
 y=2;
 z=3;
 }
else if(x = c')
 y = 4;
else
 Print("ERROR");
```
#### **Operatorul Switch**

```
switch (expresie)
{
   case constant: operatori
   case constant: operatori
   ...
   default: operatori
}
```
Compara valorile expresiei cu constante in toate variantele "case" si da controlul operatorului care seamana cu valoarea expresiei. Fiecare varianta a "case" poate fi marcata cu o constanta unitara sau caracter sau cu o expresie constanta. Expresia constanta nu trebuie sa includa variabile si functii de apel.

*Exemplu:*

case 3+4: //valid case X+Y: //invalid

Operatorii conectati cu etichete "default"sunt executati daca nici una dintre constantele operatorilor "case" nu este egala cu valoarea expresiei. Varianta "Default" nu este obligatoriu finala. Daca nici una dintre constante nu seamana cu valoarea expresiei, iar varianta "default" lipseste, nu este executata nici o functie. Cuvantul cheie "case" si constanta sunt doar etichete, iar daca operatorii sunt executati pentru o varianta a "case", programul va executa in continuare operatorii tuturor variantelor care urmeaza pana in momentul cand ajung la operatorul "break". Acesta permite legarea unei succesiuni de operatori cu cateva variante. O expresie constanta este calculata in timpul compilarii.

Nici una dintre cele doua constante dintr-un operator switch nu pot avea aceeasi valoare.

```
Exemplu:
```

```
switch(x){
 case 'A':
   Print("CASE A\n");
   break;
 case 'B':
 case 'C':
   Print("CASE B or C\n");
        break;
 default:
   Print("NOT A, B or C\n");
   break;
 }
```
#### **Operatorul ciclic while**

#### *while (expresie) operator*

Daca expresia este adevarata, operatorul este executat pana expresia devina falsa. Daca expresia este falsa, controlul este dat urmatorului operator.

Nota: O valoare a expresiei este definita inainte de executarea operatorului. Asadar, daca expresia este falsa de la inceput, operatorul nu mai este executa deloc.

#### *Exemplu:* while $(k< n)$ {  $y=y^*x;$  $k++$ : }

## **Operatorul ciclu for**

```
for (expresie1; expresie2; expresie3)
   operator;
```
Expresie1 descrie initializarea ciclului. Expresie2 este verificarea terminarii ciclului. Daca este adevarat,

este executata bucla operatorului din corp, Expresie3 este executat. Ciclul se repeta pana Expresie2 devine falsa.

Daca este fals, ciclul se termina iar controlul este dat urmatorului operator. Expresie3 este calculat dupa fiecare iteratie. Operatorul for este echivalent cu urmatoarea succesiune de operatori:

```
expresie1;
while (expresie2)
{
   operator;
   expresie3;
};
```
*Exemplu:*

 $for(x=1; x\leq=7; x++)$ Print(MathPower(x,2));

Oricare dintre cele trei expresii poate fi absenta din operatorul "for", dar nu trebuie sa omiteti punctul si virgulele (;) care le separa.

Daca Expresie2 este omisa este considerata adevarata constant. Operatorul "for(;;)" este un ciclu continuu echivalent cu operatorul "while(l)".

Fiecare dintre expresiile 1-3 poate consta in diferite expresii unite prin operatorul comma ...".

```
Exemplu:
 for(i=0,j=n-1;i\leq n;i++,j-)a[i]=a[j];
```
## **Functii**

#### **Definitia unei functii**

O functie este definita printr-o declaratie de tip valoare returnata, prin parametri formali si operatori compusi (bloc) care descriu actiuni pe care functia le executa.

```
Exemplu:
 double // tip
 linfunc (double a, double b) // nume functie si
                     // lista parametri
  { // operatori inserati
  return (a + b); // valoare returnata
  }
```
Operatorul return poare returna valoarea expresiei inclusa in acest operator. In caz de nevoie, valoarea expresiei isi asuma rezultatul tipului de functie. O functie care nu returneaza o valoare trebuie sa fie de tip void.

```
Exemplu:
 void errmesg(string s)
  {
```

```
Print("error: "+s);
}
```
#### **Functia de apel**

*functie\_nume (x1,x2,...,xn)*

Argumentele (parametri propriu-zisi) sunt transferati in functie de valoarea lor. Fiecare expresie x1,...,xn este calculata iar valoarea este trimisa functiei. Ordinea calcularii expresiilor si ordinea incarcarii valorilor este garantata. In timpul executie, sistemul verifica numarul si tipul de argumente date functiei. Un astfel de mod de adresare al functiei este denumit valoare de apel. Mai exista o alta modalitate – apel prin legatura. O functie apel este o expresie care isi asuma valoarea returnata de functie. Acest tip de functie trebuie sa corespunda tipului valorii returnate. Functia poate fi declarata sau descrisa in orice parte a programului:

```
int somefunc()
 {
 double a=linfunc(0.3, 10.5, 8);
 }
double linfunc(double x, double a, double b)
 {
 return (a*x + b);
 }
```
#### **Functii speciale** *init***,** *deinit* **si** *start*

Fiecare program isi incepe lucrul cu functia "init()". Functia "init()", atasata la tabele, este de asemenea lansata si dupa pornirea terminalului client, precum si in cazul schimbarii simbolurilor financiare si/sau periodicitatii graficelor.

Fiecare program isi termina lucrul cu functia "deinit()". Functia "deinit()" este de asemenea lansata de inchiderea terminalului client, inchiderea ferestrei de grafice, si la schimbarea simbolurilor financiare si/sau periodicitatii graficelor.

La cotatii noi, functia "start()" a expert advisori atasata si a programelor indicatorilor proprii este executata. Daca la cotatii noi, functia "start()", lansata la cotatiile precedente, a fost indeplinita, urmatoarea functie "start()" va fi executata doar dupa instructiunea "return()". Toate cotatiile noi primite de program in timpul executiei sunt ignorate.

Detasarea programului de grafice, schimbarea simbolurilor financiare si/sau a periodicitatii graficelor, inchiderea graficelor si de asemenea existenta terminalului client intrerup executarea programului. Executarea scripturilor nu depinde de cotatiile provenite.

## **Variabile**

## **Definitii**

Definitiile sunt folosite pentru a defini variabile si pentru a exprima tipuri de variabile si functii definite in alt loc. O definitie nu este un operator. Variabilele trebuie declarate inainte de folosire. Numai constantele pot fi utilizate pentru a initializa variabile .

#### **Tipuri de baza sunt:**

- $\bullet$  string un sir de caractere;
- $\bullet$  int un unitar;
- $\bullet$  double variabila floating-point (precizie dubla);
- bool un numar boolean "true" sau "false".

#### *Exemplu:*

```
string sMessageBox;
int nOrders;
double dSymbolPrice;
bool bLog;
```
#### **Tipurile aditionale sunt:**

- datatime data si timp, integer nesemnat, continand secunde incepand cu ora 0, 1 ianuarie 1970.
- color integer ce reflecta o colectie de componente in trei culori.

Tipurile aditionale de date sunt folositoare doar la declararea datelor de input pentru o reprezentare mai convenabila a acestora intr-o foaie de proprietati.

#### *Exemplu:*

extern datatime tBegin Data =  $D'2004.01.01 00:00'$ ; extern color cModify  $Color = C'0x44,0xB9,0xE6'$ ;

#### **Variabile sir de caractere**

O variabila sir de caractere reprezinta o secventa indexata a datelor cu tipuri identice.

int a [50]; //O variabila sir de caractere cu o singura dimensiune de 50 de integeri. double m[7][50]; //O variabila sir de caractere cu doua dimensiune a sapte variabile sir de caractere, //fiecare dintre ele continand 50 de integer.

Doar un integer poate fi un index de variabila sir de caractere. Nu pot fi declarate variabile sir de caractere cu mai mult de patru dimensiuni.

#### **Definirea variabilelor locale**

Variabila declarata in interiorul oricarei functii este locala. Scopul unei variabile locale este limitat la limita functie in care o variabila este declarata. Variabila locala poate fi initializata de rezultatul oricarei expresii. Orice apel de functie executa initializarea variabilelor locale. Variabilele locale sunt stocate in zona memoriei corespunzatoare functiei.

## **Parametri formali**

```
Exemplu:
void func(int x, double y, bool z)
{
...
}
```
Parametrii formali sunt locali. Scopul este blocarea functiei. Parametrii normali trebuie sa aiba nume diferite de cele ale variabilelor externe si variabilelor locale definite intr-o singura functie. Intr-un bloc al

functiei cu parametrii formali pot fi atribuite anumite valori. Parametrii formali pot fi initializati de constante. In acest caz, valoarea initializata este considerata valoare default.

Parametrii care urmeaza parametrului initializat trebuie initializati de asemenea.

Prin apelul la aceasta functie, parametrii initializati pot fi omisi, in locul lor substituindu-se cei default.

*Exemplu:* func(123, 0.5);

Parametrii sunt trecuti prin valoare. Ceea ce inseamna ca modificari ale variabilelor locale corespunzatoare din interiorul functiei apel nu vor fi reflectate in nici un fel in functia apel. Ca parametri este posibil sa treaca variabile sir de caractere. Cu toate acestea, pentru o variabila sir de caracter sa treaca drept parametru, este imposibila schimbarea elementelor variabilei sir de caracter.

Exista posibilitatea de a trece parametrii prin referinta. In acest caz, modificarea acestor parametri va fi reflectata in variabilele corespunzatoare in apelul functiei. Pentru a sublinia ca parametrul este trecut prin referinta, dupa un tip de data este necesar sa fie pus modificatorul &.

```
Exemplu:
void func(int& x, double& y, double& z[])
{
...
}
```
Variabilele sir de caractere pot trece ca referinte, toate modificarile vor fi reflecate in variabila sir de caractere initiala. Parametrii care au trecut ca referinte, nu pot initializati ca valori default.

## **Variabile statice**

Clasa de memorie "static" defineste o variabila statica. Specificatorul "static" este declarat inainte de un tip de date.

```
Exemplu:
  {
  static int flag
  }
```
Variabilele statice sunt variabile constante din moment ce valoarea lor nu se pierde cand se iese din functie. Orice variabila din bloc, cu exceptia parametrilor formali ai functiei, pot fi definiti ca statici. Variabila statica poate fi initializata prin tipul constantei corespunzatoare, spre deosebire de o variabila locala simpla care poate fi initializata prin orice expresie. Daca nu exista o initializare explicita, variabila statica este initializata drept nula. Variabilele statice sunt initializate ca valori-singulare inainte de apelul functiei "init()". Aceasta se intampla la iesirea dintr-o functie in care este declarata variabila statica, valoare acestei variabile nu se pierde.

#### **Definirea variabilelor globale**

Sunt definite la acelasi nivel precum functiile, adica nu sunt locale in nici un bloc. *Exemplu:* int Global\_flag; int start()

```
{
```
#### ... }

Scopul variabilelor globale il reprezinta intregul program. Variabilele globale sunt accesibile din toate functiile definite in program. Sunt initializate cu zero daca nici o alta valoare initiala nu este explicit definita. Variabilele globale pot fi initializate numai prin tipul corespunzator de constanta. Initializarea variabilelor globale este efectuata cu fiecare valoare in parte inainte de executarea functiei "init()".

*Nota:* nu este necesar sa se amestece variabilele declarate la nivel global, cu variabile globale ale terminalului client, la care accesul se face prin functia by GlobalVariable...().

#### **Definirea variabilelor externe**

Clasa de memorie ..extern" defineste o variabila externa. Specificarotul ..extern " este declarat inaintea unui tip de date.

```
Exemplu:
extern double InputParameter1 = 1.0;
int init(){
...
}
```
Variabilele externe definesc datele de input ale programului, si sunt accesibile dintr-o foaie de proprietate a programului. Nu este semnificativa definirea variabilelor externe in scripturi. Variabilele sir de caractere nu se pot reprezenta ca variabile externe.

#### **Initializarea variabilelor**

Orice variabila poate fi initializata in timpul definirii acesteia. Orice variabila localizata permanent va fi initializata cu zero (0) in cazul in care nici o alta valoare initiala nu este definita in mod explicit. Variabilelel globale si statice pot fi initializate doar prin constanta tipului corespunzator. Variabilele locale pot fi initializate prin orice expresie, nu doar o constanta. Initializarea variabilelor globale si statice este efectuata cu fiecare valoare in parte.

Initializarea variabilelor locale este efectuata de fiecare data prin apelul functiei corespondente.

#### **Tipuri de baza**

#### *Exemple:*

```
int mt = 1; \frac{1}{1} // initializarea integer
// initializarea numarului floating-point (precizie dubla)
double p = \text{MarketInfo}(\text{Symbol}(), \text{MODE\_POINT});// initializarea string
string s = "hello";
```
#### **Sir de caractere**

*Exemplu:* mta  $[6] = \{1,4,9,16,25,36\};$ 

Lista elementelor sir de caractere trebuie inclusa in acolade. Daca marimea sirului de caractere este definita, valorile care nu sunt definite in mod explicit sunt egale cu 0.

#### **Definirea functiilor externe**

Tipurile functiilor externe definite intr-o alta componenta a unui program trebuie definite in mod explicit. Absenta unei astfel de definitii poate duce la erori in compilare, asamblare sau executare a programului nostru. In timpul descrierii unui obiect extern, folosinti cuvantul cheie **#**import cu referire la modul. *Exemple:*

```
#import "user32.dll"
 int MessageBoxA(int hWnd ,string lpText,
             string lpCaption,int uType);
 int SendMessageA(int hWnd,int Msg,int wParam,int lParam);
#import "lib.ex4"
 double round(double value);
#import
```
## **Preprocesor**

Daca primul semn dintr-un rand de program este #, inseamna ca aceast rand este o comanda de compilare. O astfel de comanda de compilare se termina cu un nou rand.

#### **Declararea unei constante**

#### *#define identificator\_valoare*

Identificatorul unei constante se supune acelorasi reguli precum numele variabilelor. Valoarea poate fi de orice tip.

*Exemplu:* #define ABC 100 #define PI 0.314 #define COMPANY\_NAME "MyCompany Ltd."

Compilatorul va inlocui fiecare aparitie a unui identificator in codul sursa al valorii corespunzatoare.

#### **Compilatia de control**

*#property identifcator\_valoare*

Lista identificatorilor constanti predefiniti.

*Exemplu:*

#property link "www.mycompany.com" #property copyright "My Company®" #property stacksize 1024

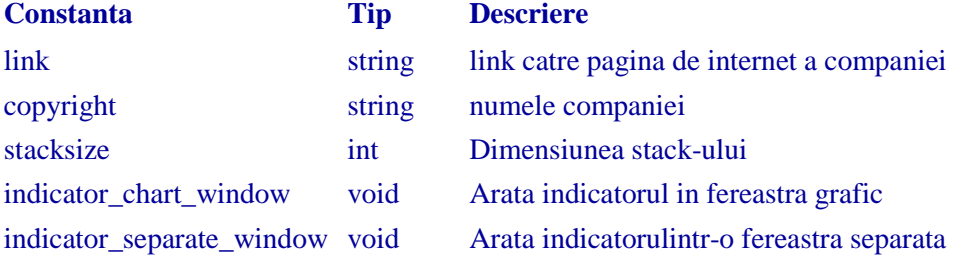

**MetaTrader** este proprietatea **MetaQuotes Software Corp** http://www.metaquotes.net/experts/mql4

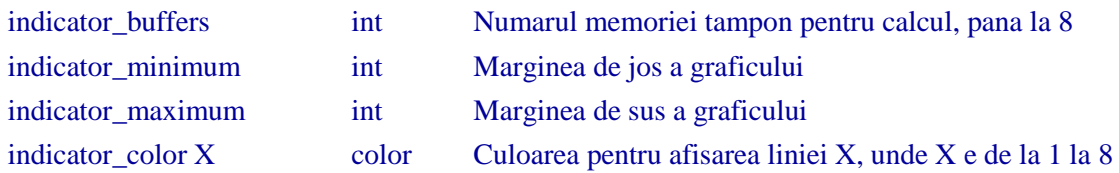

Compilatorul va scrie valorile declarate ale setarilor modulului executabil.

#### **Fisierele inclusive**

Nota: Randul comanda **#**include poate fi plasat oriunde in program, dar, in general, toate incluziunile sunt plasate la inceputul codului sursa.

*#include <nume\_fisier>*

## *Exemplu:* #include <win32.h>

Preprocesorul inlocuieste acest rand cu continutul fisieerului win32.h. Semnele < si > inseamna ca fisierul win32.h va fi luat din directorul default (in general, terminal\_director\experti\include). Directorul curent nu este cautat.

*#include "nume\_fisier"*

## *Exemplu:* #include "mylib.h"

Compilatorul inlocuieste randul cu continutul fisierului mylib.h. Din moment ce acest nume este alaturat de semne de intrebare, cautarea se desfasoara in directorul curent (unde fisierul principal al codului sursa este localizat). Daca fisierul nu este gasit in directorul sursa, sunt cautati directori definiti in setarile compilatorului. In cazul in care cautarea nu a fost gasita nici acolo, directorul default este cercetat.

#### **Importul de functii si alte module**

```
#import "nume_fisier"
  func1();
  func2();
#import
Exemplu:
 #import "user32.dll"
   int MessageBoxA(int hWnd,string lpText,string lpCaption,
               int uType);
   int MessageBoxExA(int hWnd,string lpText,string lpCaption,
                int uType,int wLanguageId);
 #import "melib.ex4"
 #import "gdi32.dll"
   int GetDC(int hWnd);
   int ReleaseDC(int hWnd,int hDC);
 #import
```
Functiile sunt importata din modulele compilate MQL4 (fisiere \*.ex4) si din modulele sistemului de operare (fisiere \*.dll). In cazul celui din urma, functiile importate sunt de asemenea declarate. O noua comanda **#**import (poate fi fara parametri) incheie descrierea functiilor importate.